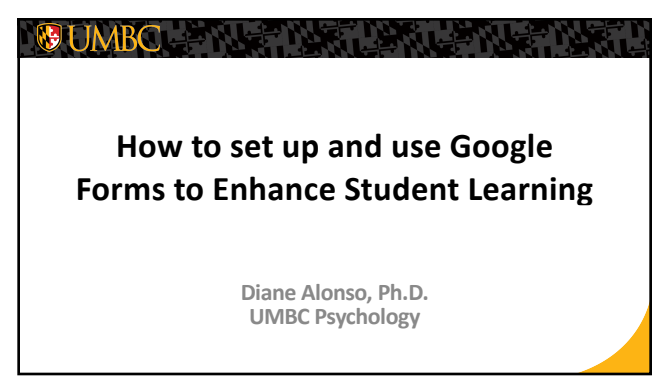

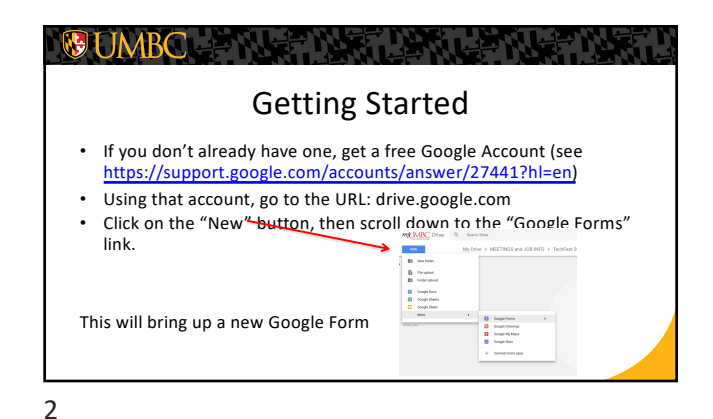

1

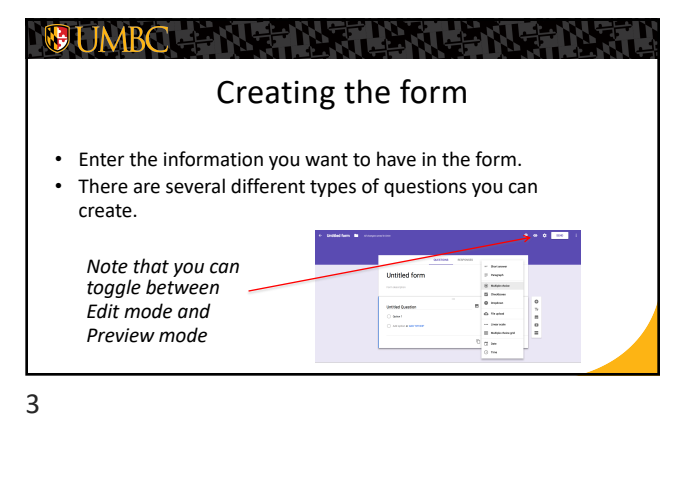

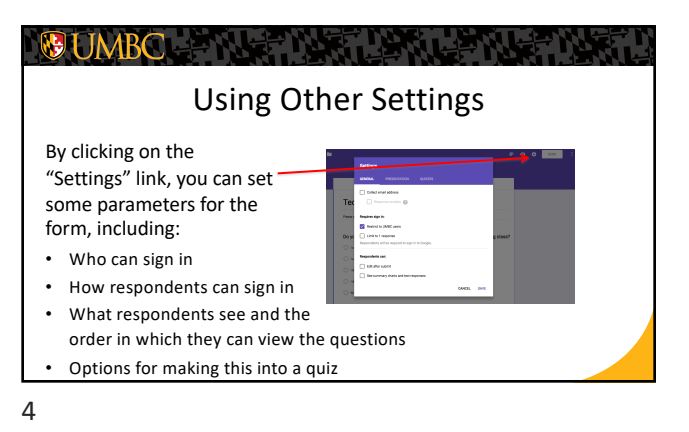

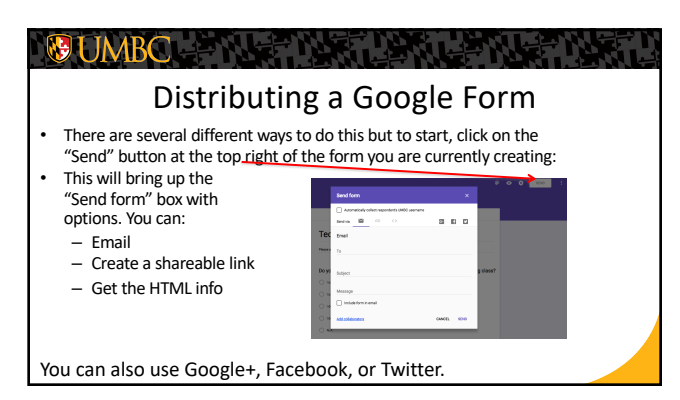

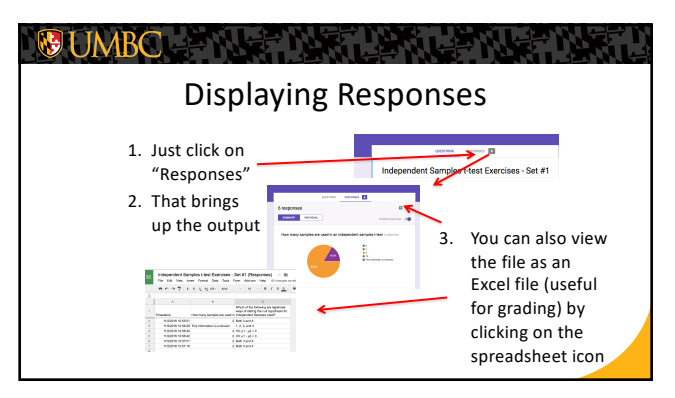

5